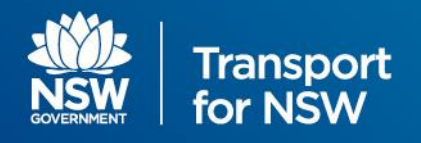

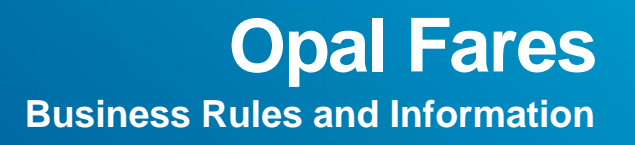

### **Revision History**

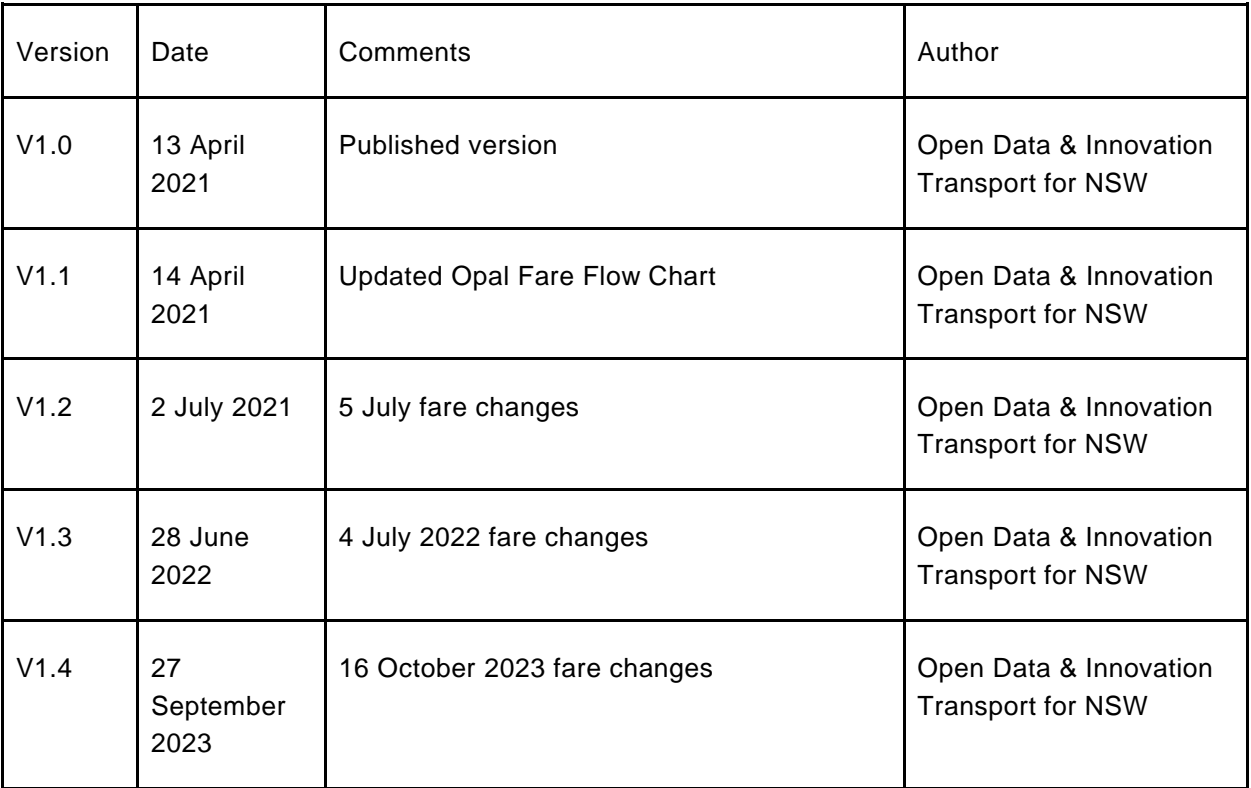

## Contents

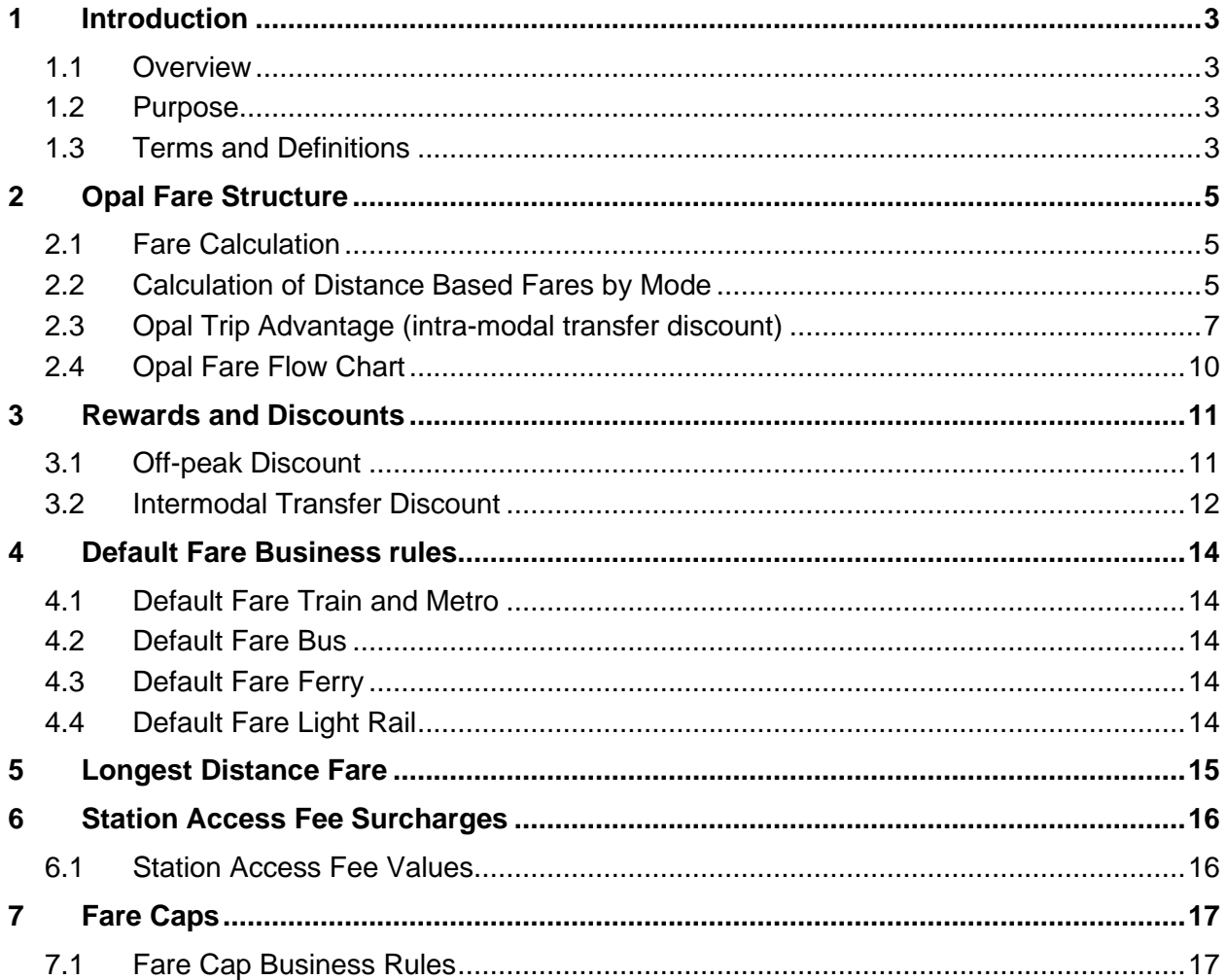

# <span id="page-2-0"></span>**1 Introduction**

#### <span id="page-2-1"></span>**1.1 Overview**

This document provides the Transport for NSW Opal fare business rules.

## <span id="page-2-2"></span>**1.2 Purpose**

The business rules and definitions provide information for the derivation of fare amounts for trips and journeys within the Transport for NSW Opal network.

This document is to be reviewed in conjunction with the *Open Data Opal Distance Tables and Opal Fare Values* Excel spreadsheet. Both this document and the spreadsheet can be found in the "Opal Fares" dataset on the Open Data Hub: [https://opendata.transport.nsw.gov.au/dataset/opal-fares.](https://opendata.transport.nsw.gov.au/dataset/opal-fares)

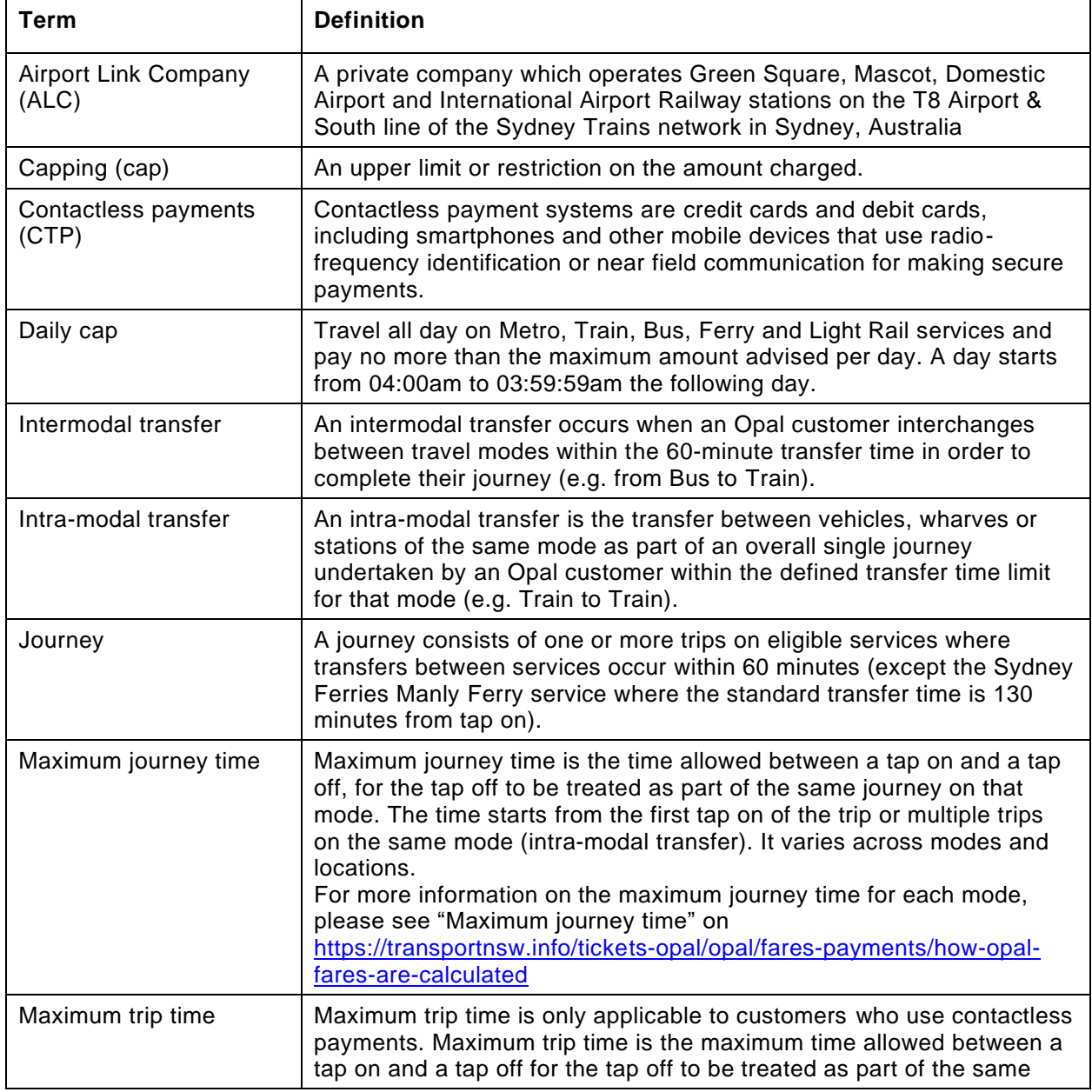

#### <span id="page-2-3"></span>**1.3 Terms and Definitions**

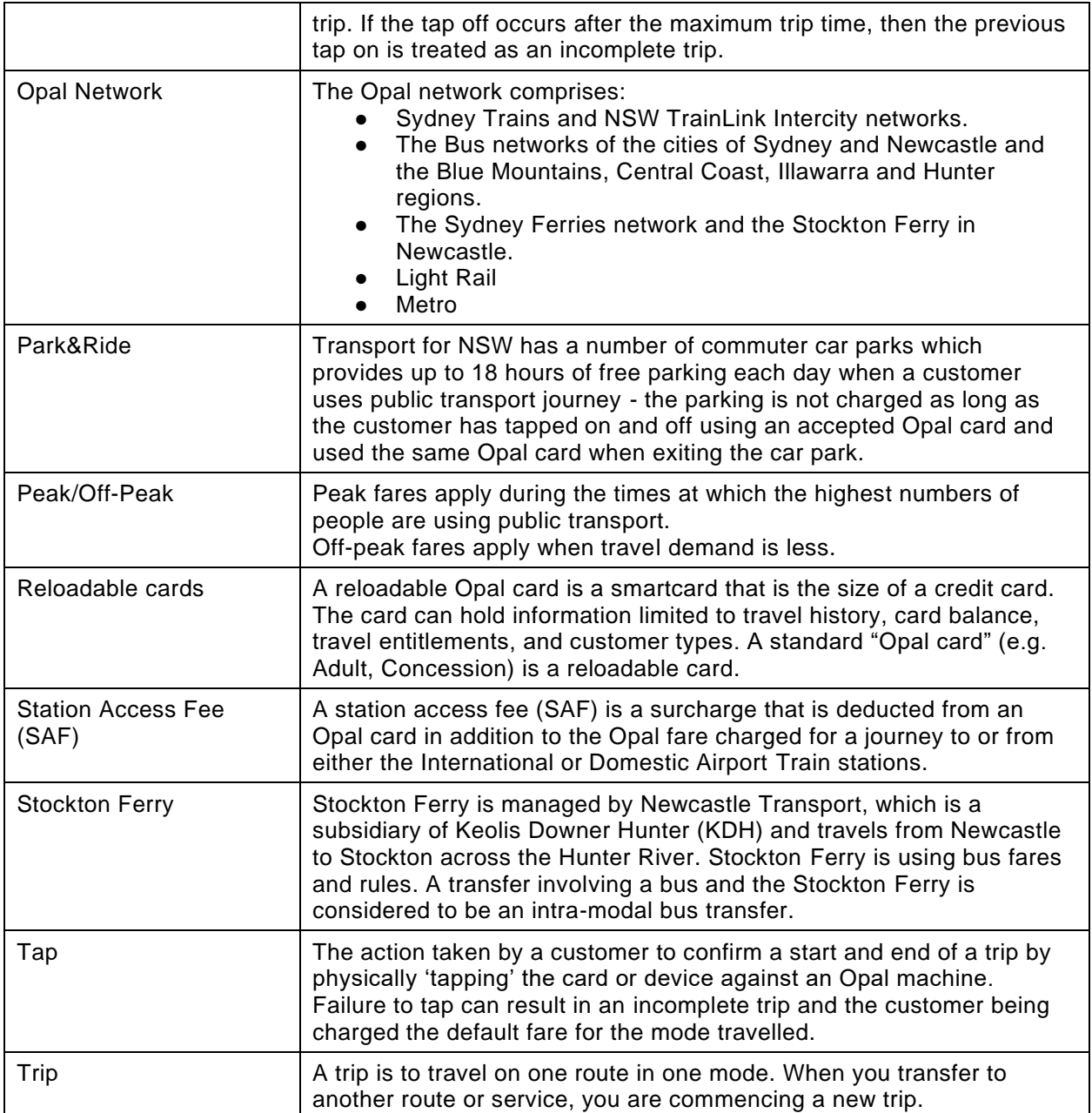

# <span id="page-4-0"></span>**2 Opal Fare Structure**

Opal fares are calculated according to the distance travelled between the tap on and tap off locations for each trip.

## <span id="page-4-1"></span>**2.1 Fare Calculation**

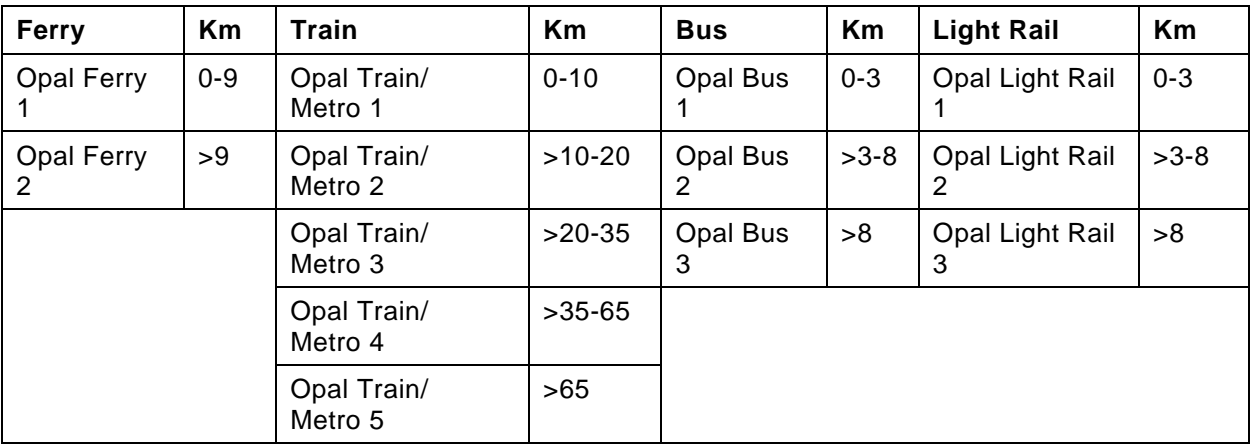

The following table outlines the distance bands used for calculating fares.

## <span id="page-4-2"></span>**2.2 Calculation of Distance Based Fares by Mode**

For any exceptions to the distances refer to the accompanying Opal Distance Tables spreadsheet.

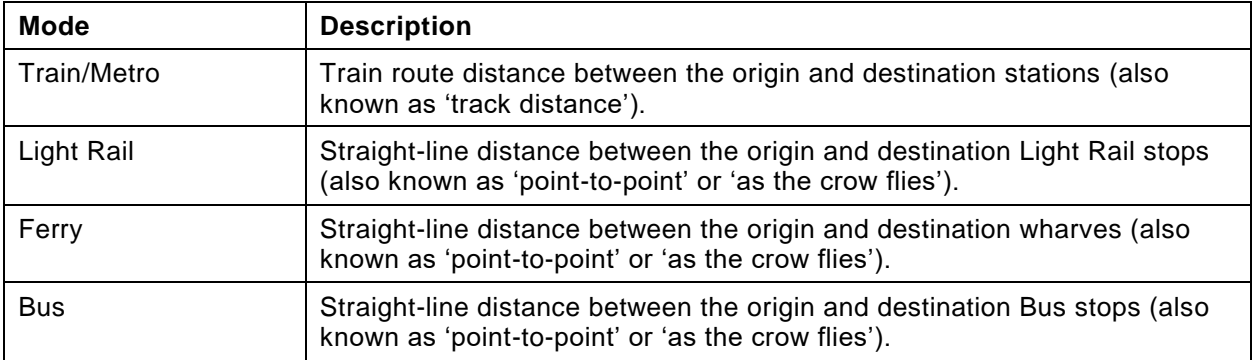

The following table lists the Opal fare Business rules defined for the payment methods for travel.

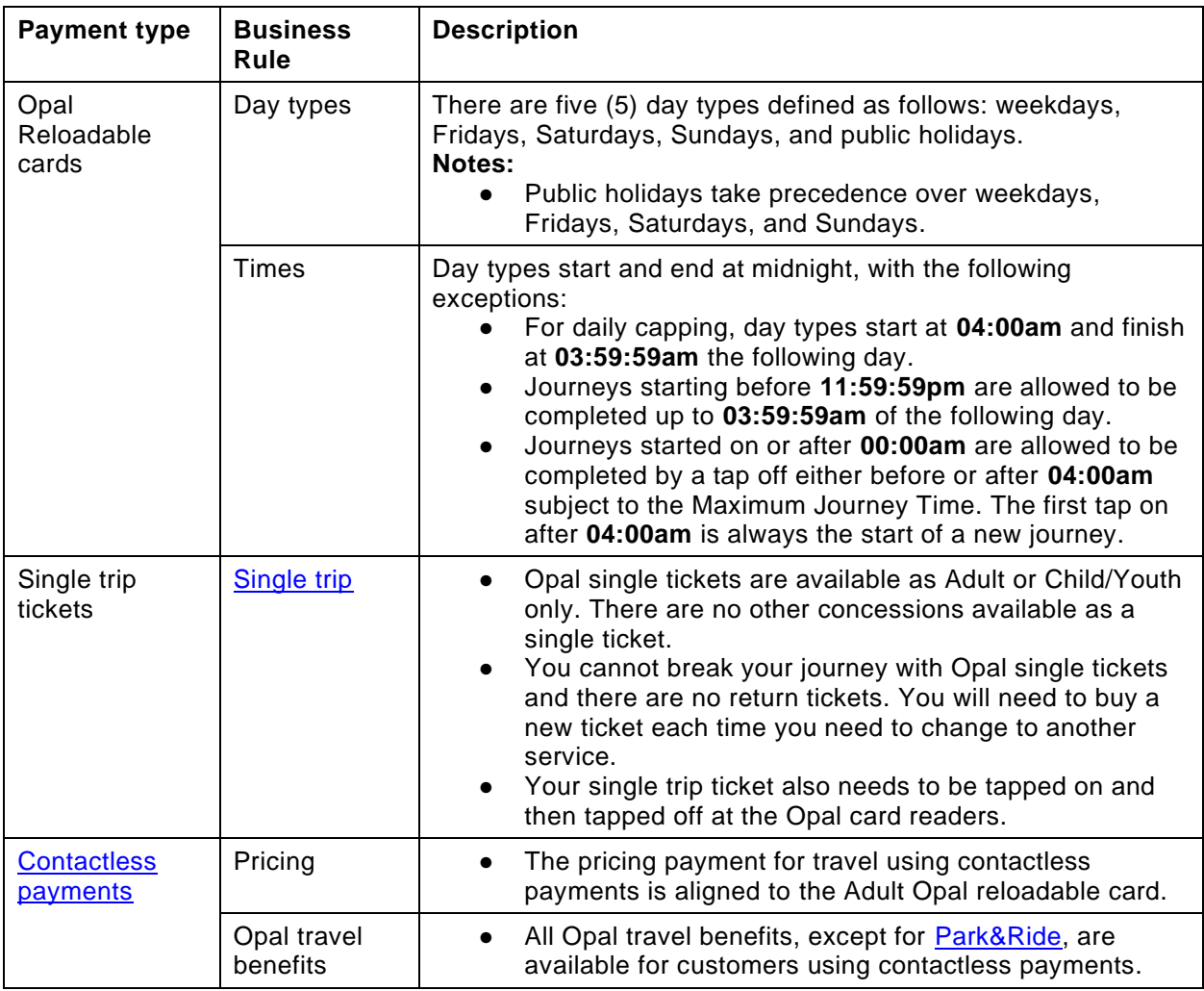

## <span id="page-6-0"></span>**2.3 Opal Trip Advantage (intra-modal transfer discount)**

When a customer makes several trips using the same transport mode, it counts as a single journey and a single fare, as long as their transfer occurs within 60 minutes of tapping off from their last trip. The benefit applies to customers using a reloadable Opal card or contactless payment card/device for travel. The Opal trip advantage benefit is available at any time on the Opal network.

If an intra-modal transfer occurs across the change from peak to off-peak (and vice versa), the amount the customer pays on subsequent trips will reflect the new period (e.g. peak period).

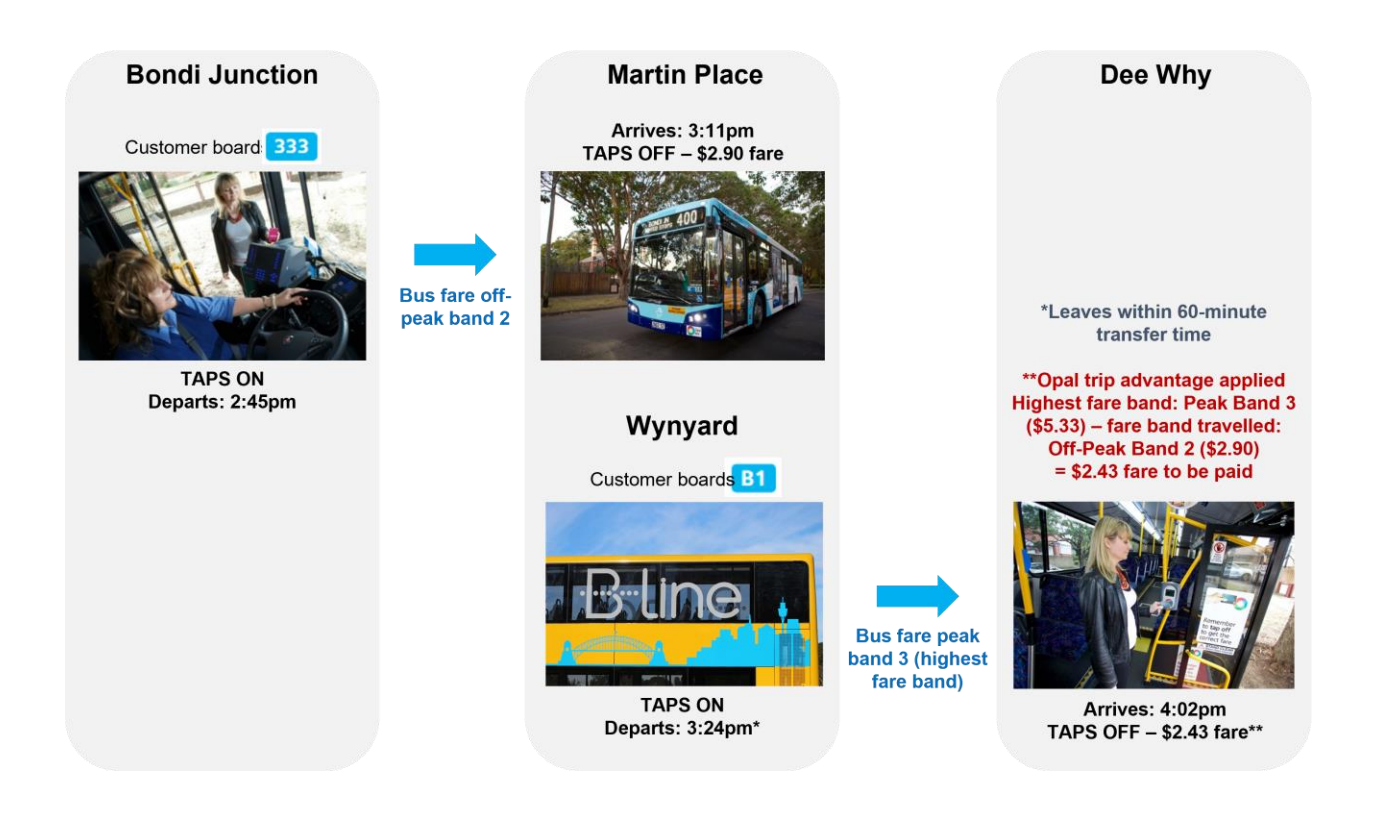

#### **Opal trip advantage scenario 1**

In the first Opal trip advantage example, if a customer travels by bus from Dee Why to Wynyard (fare band 3 – highest band) and then catches another bus from Wynyard to Bondi Junction within the 60 minute journey window, the customer is not charged for the second bus trip as they have already travelled the highest fare band (see the following scenario).

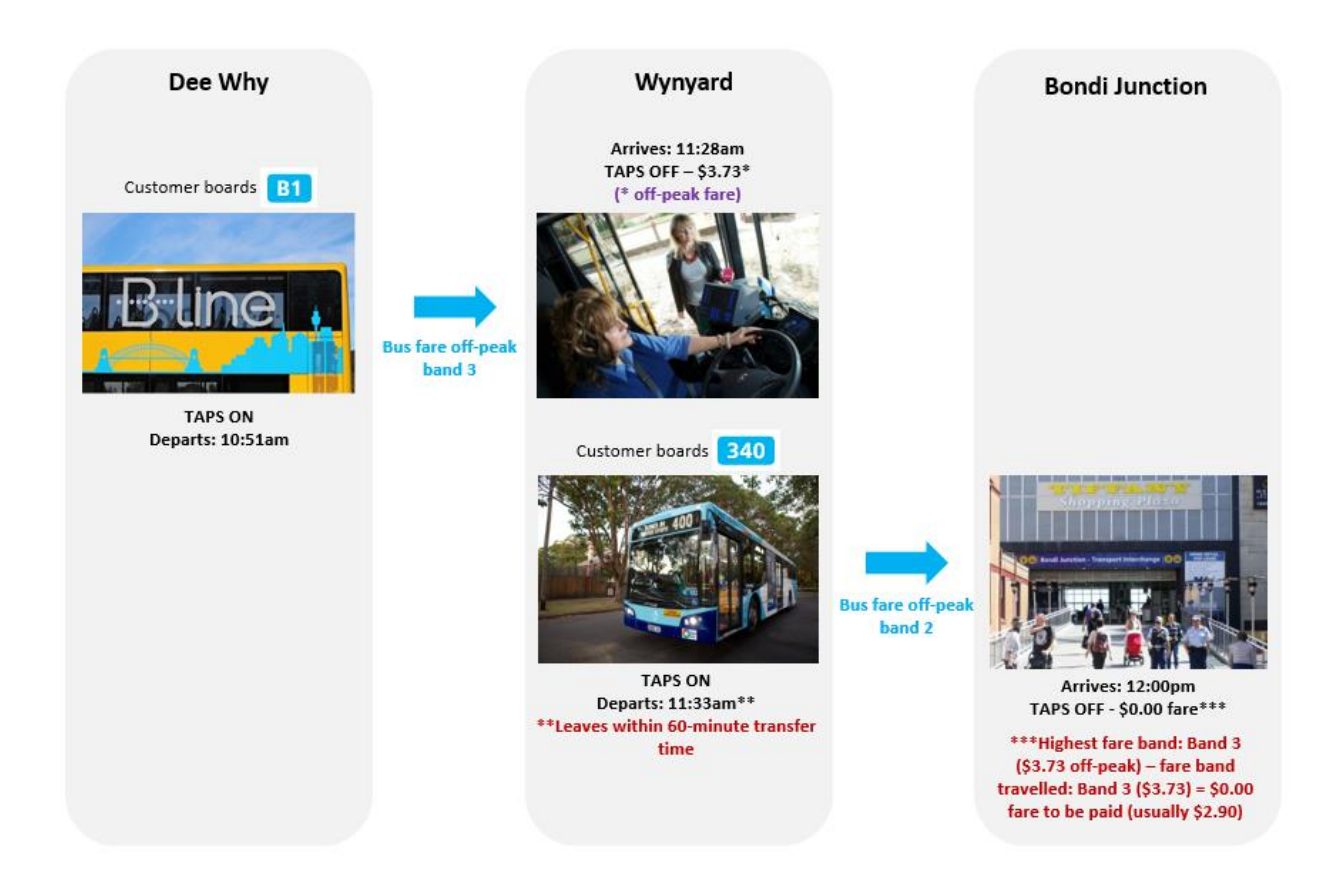

#### **Opal trip advantage scenario 2**

In the second example, if a customer travels by bus from Bondi Junction to Wynyard (fare band 2) and then catches another bus from Wynyard to Dee Why within the 60-minute journey window, the customer is charged the difference between the highest fare band (band 3) and the fare band already travelled (band 2) (see the following scenario).

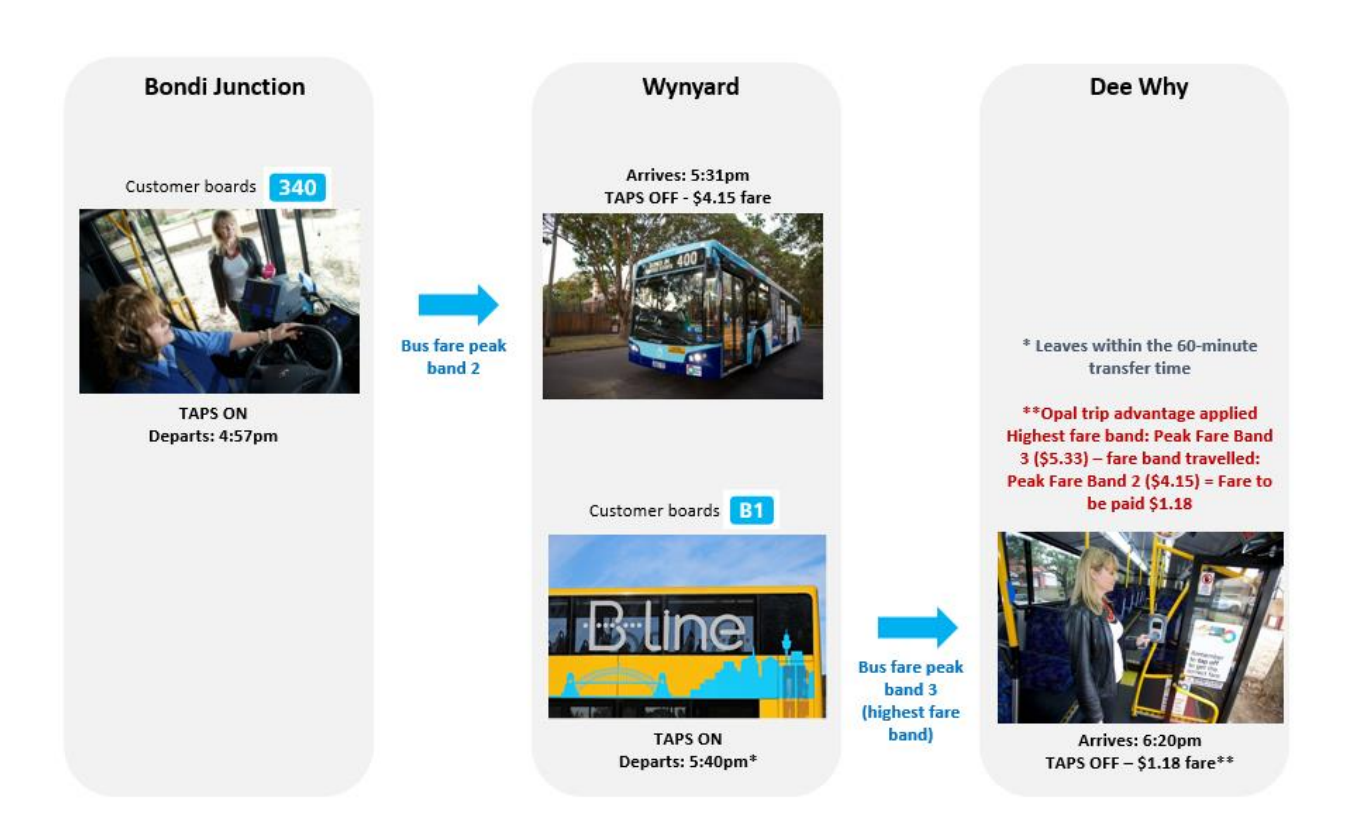

#### **Notes**

- Refer to section 5. Longest Distance fare for more information.
- Transferring between Train and Metro is considered an intra-modal transfer.
- An exception applies to the Sydney Ferries Manly Ferry service where a customer does not tap off and the standard transfer time is counted as 2 hours and 10 minutes (130 minutes) from tap on.
	- When travelling on the F1 Manly Ferry service, you are not required to tap off. The service has only one stop, so you are charged automatically when you tap on.

# <span id="page-9-0"></span>**2.4 Opal Fare Flow Chart**

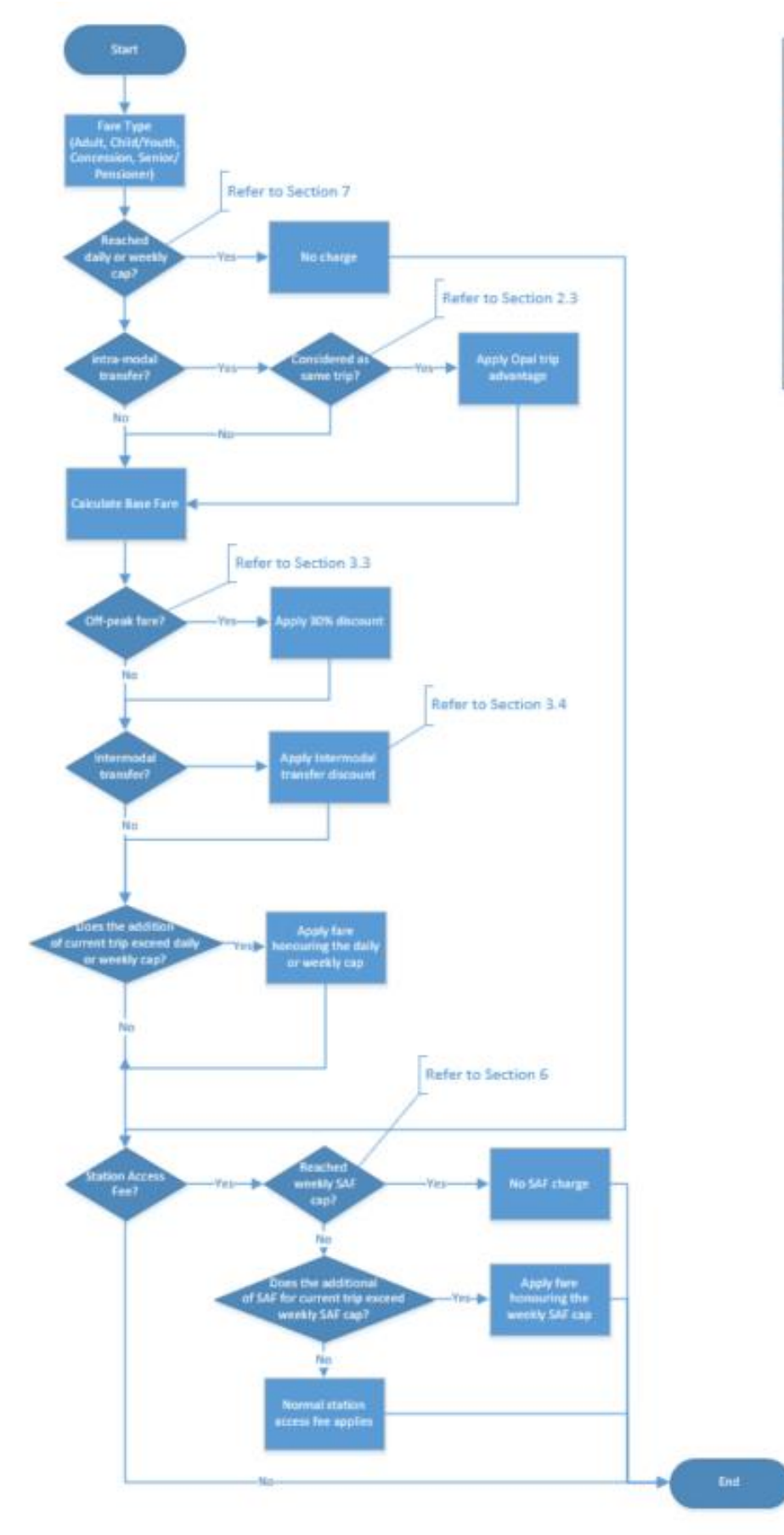

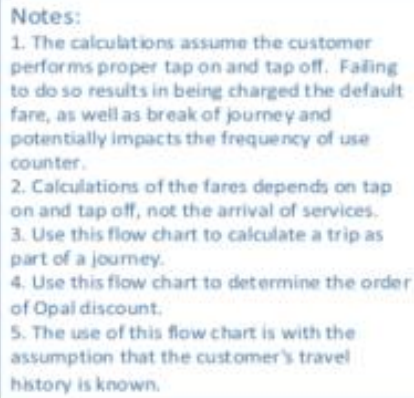

# <span id="page-10-0"></span>**3 Rewards and Discounts**

### <span id="page-10-1"></span>**3.1 Off-peak Discount**

The off-peak discount is a 30% discount that applies to customers who travel by Metro, Train, Bus and Light Rail during the weekday off-peak periods as well as all day on weekends, Fridays, and public holidays. This discount applies to customers using a reloadable Opal card or a contactless payment card/device for travel.

The following are the peak and off-peak times for Metro, Sydney Trains, Bus and Light Rail.

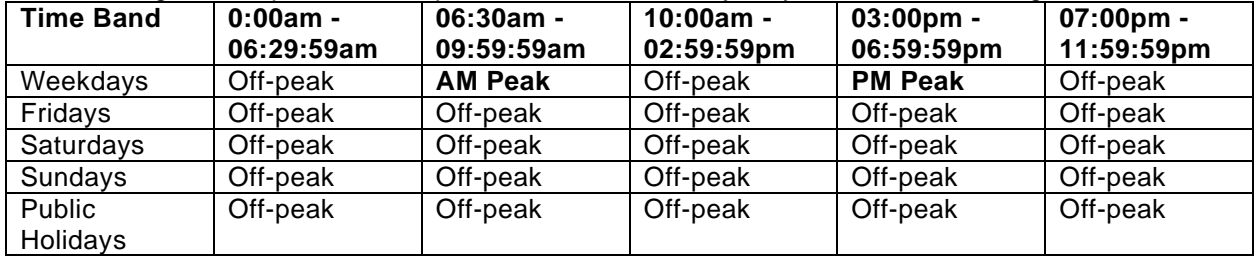

The following are the peak and off-peak times for NSW TrainLink/Intercity Train stations (*please refer to the Open Data Opal Distance Tables for a list of Trains*).

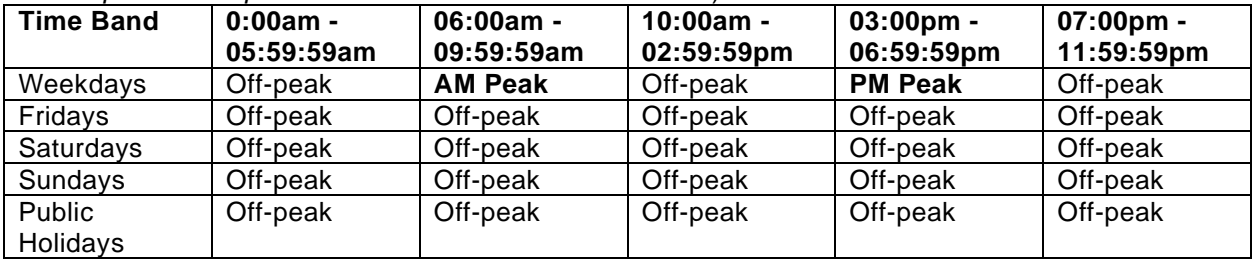

**Note:**

- The fare is calculated from the first time you tap on.
- Trips/journeys that include transfers between Sydney Metro, Sydney Trains and/or NSW TrainLink Intercity services are considered continuous.
- On weekends, Fridays and public holidays, all fares are charged as off-peak.
- There is no off-peak discount when using an Opal single ticket.
- Off-peak fares are available for the Newcastle Stockton Ferry service.
- The latest peak and off-peak times can be found here: [https://transportnsw.info/tickets](https://transportnsw.info/tickets-opal/opal/fares-payments/opal-peak-off-peak-fares)[opal/opal/fares-payments/opal-peak-off-peak-fares](https://transportnsw.info/tickets-opal/opal/fares-payments/opal-peak-off-peak-fares)

### <span id="page-11-0"></span>**3.2 Intermodal Transfer Discount**

A customer receives an intermodal transfer discount (known as the Opal Transfer Discount) each time they change travel modes during a single journey (for example, changing from Bus to Train), as long as they tap on less than 60 minutes after tapping off their previous travel mode. So if they change modes once, they receive the intermodal transfer discount. If they change modes more than once, they receive the discount for each change they make. This discount is available at all times to encourage travel between modes.

This discount applies to customers using a reloadable Opal card (Adult, Child/Youth, Senior/Pensioner and Concession Opal cards) or contactless payment card/device for travel.

#### **Note:**

This discount is still applied even when a customer:

- Receives an off-peak discount when travelling on Train or Metro
- Has reached their weekly travel reward (where the intermodal transfer discount is 50% of the discount applied before the reward is reached).
- For a single mode change, you are eligible for the transfer discount every time you change mode as part of a journey.

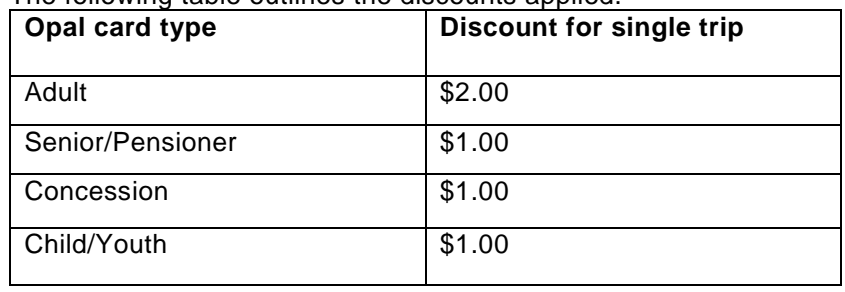

#### The following table outlines the discounts applied.

The following figure shows the intermodal transfer discount for a customer using an Adult Opal Card who travels from Cherrybrook to Central Station via Town Hall by Bus and off-peak Train.

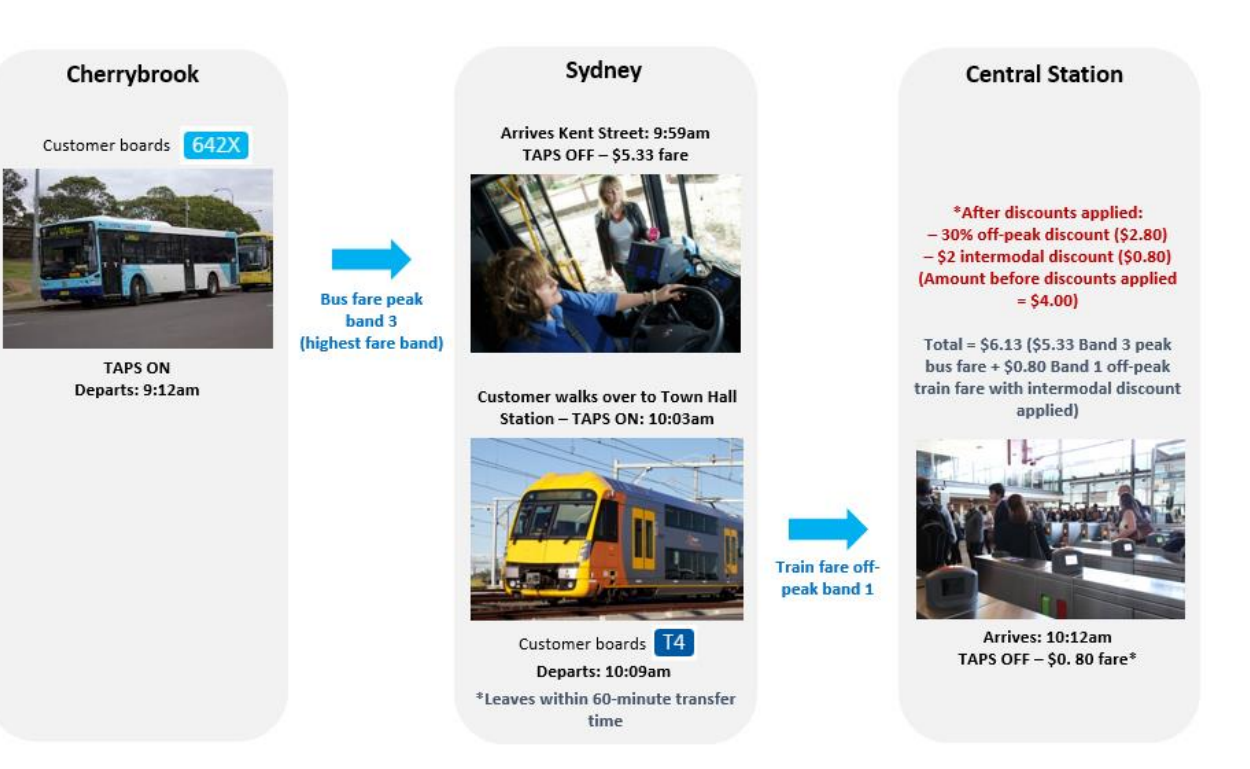

The following figure shows the intermodal transfer discount for a customer using an Adult Opal card who travels from Parramatta to Chinatown via Barangaroo by Ferry and Light Rail.

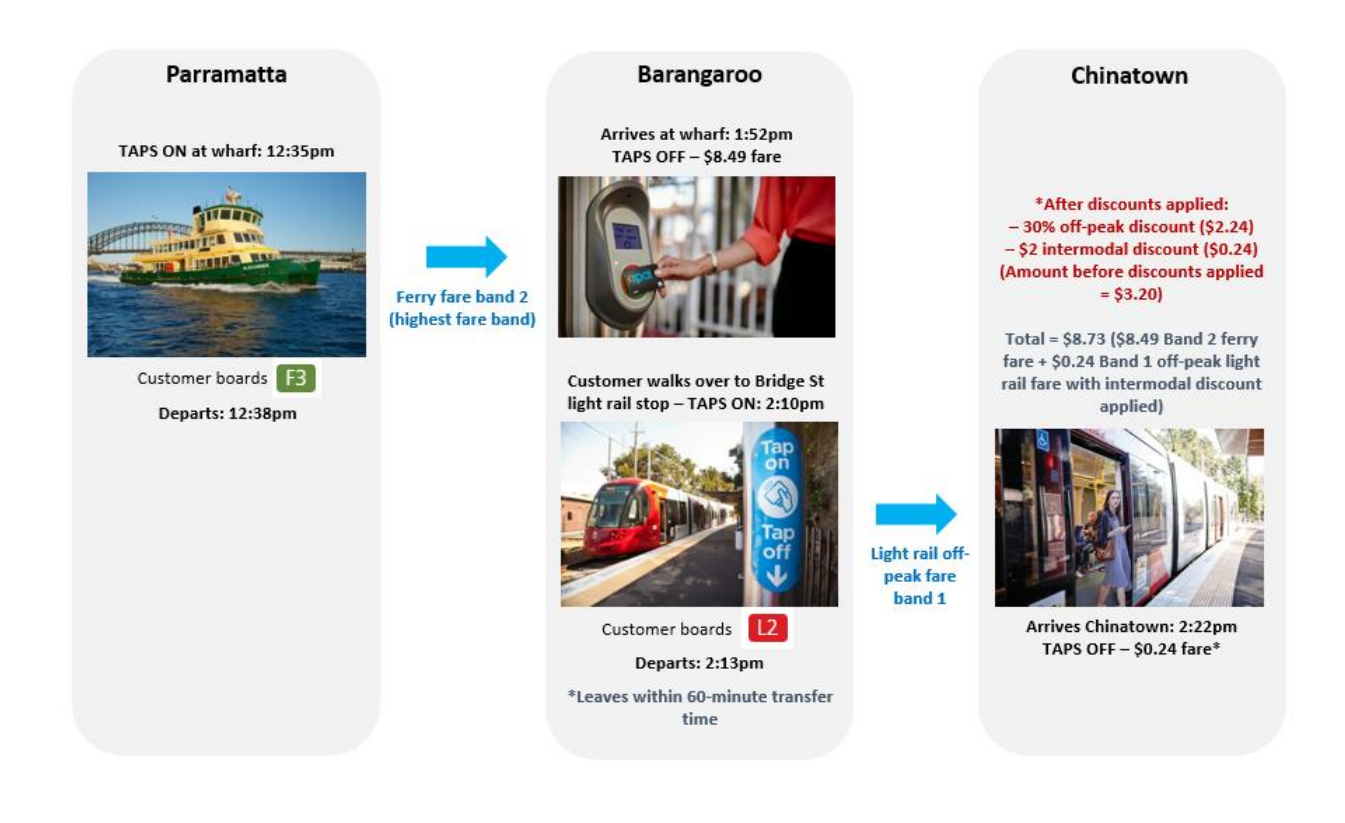

# <span id="page-13-0"></span>**4 Default Fare Business rules**

Under the distance-based fare structure, the final fare cannot be determined until a tap off has occurred, the distance travelled calculated and the corresponding fare charged to the customer. Customers who fail to complete a tap on or tap off (i.e. they do only one or the other) incur a default fare, either as an 'unstarted' exit (tap off with no matching tap on) or an incomplete journey (tap on with no matching tap off). A trip for which a default fare was charged, cannot result in a transfer (Intra-modal or Inter-modal).

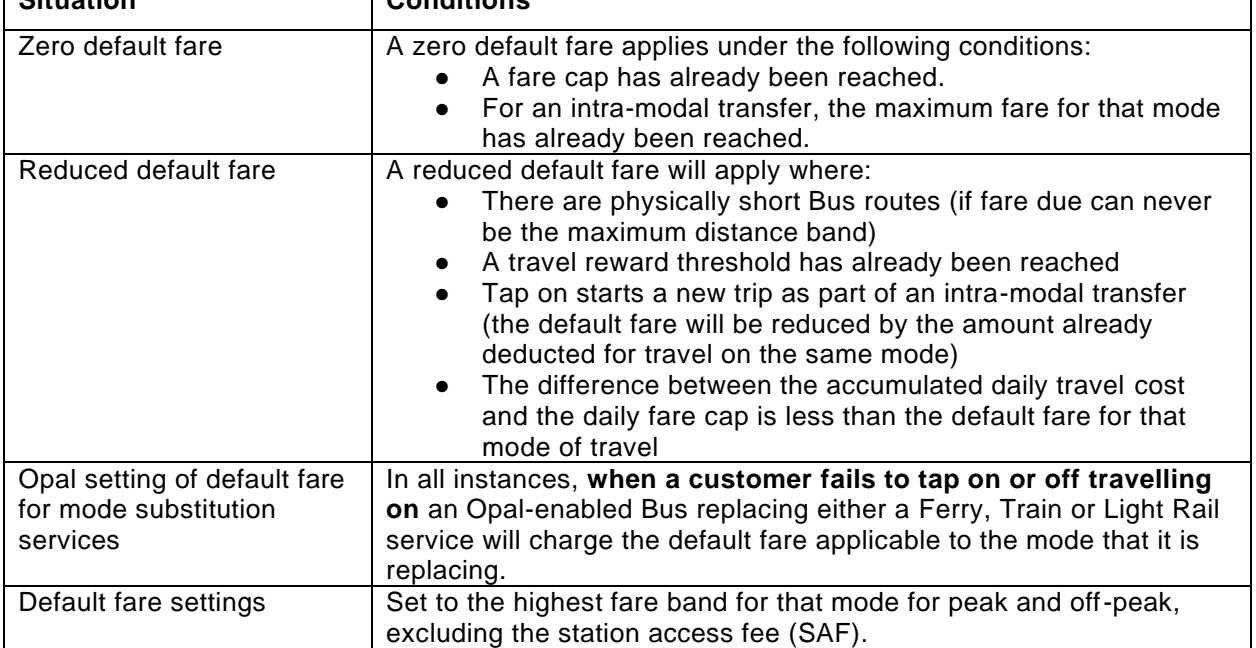

The following table lists the Business rules for default fares. **Situation** 

#### <span id="page-13-1"></span>**4.1 Default Fare Train and Metro**

Metro and Train fares for reloadable Opal cards and Contactless Payment are provided in the "Opal Fares" dataset within the "Open Data Opal Distance Tables and Opal Fare Values" resource on the Open Data Hub (see Section [1.2](#page-2-2) for details).

#### <span id="page-13-2"></span>**4.2 Default Fare Bus**

Bus fares for reloadable Opal cards and Contactless Payment are provided in the "Opal Fares" dataset within the "Open Data Opal Distance Tables and Opal Fare Values" resource on the Open Data Hub (see Section [1.2](#page-2-2) for details).

#### <span id="page-13-3"></span>**4.3 Default Fare Ferry**

Ferry fares for reloadable Opal cards and Contactless Payment are provided in the "Opal Fares" dataset within the "Open Data Opal Distance Tables and Opal Fare Values" resource on the Open Data Hub (see Section [1.2](#page-2-2) for details).

## <span id="page-13-4"></span>**4.4 Default Fare Light Rail**

Light Rail fares for reloadable Opal cards and Contactless Payment are provided in the "Opal Fares" dataset within the "Open Data Opal Distance Tables and Opal Fare Values" resource on the Open Data Hub (see Section [1.2](#page-2-2) for details).

# <span id="page-14-0"></span>**5 Longest Distance Fare**

The distance-based fare for a whole intra-modal journey will never be less than the maximum distance-based fare calculated on any previous trip/s as part of the same intra-modal journey.

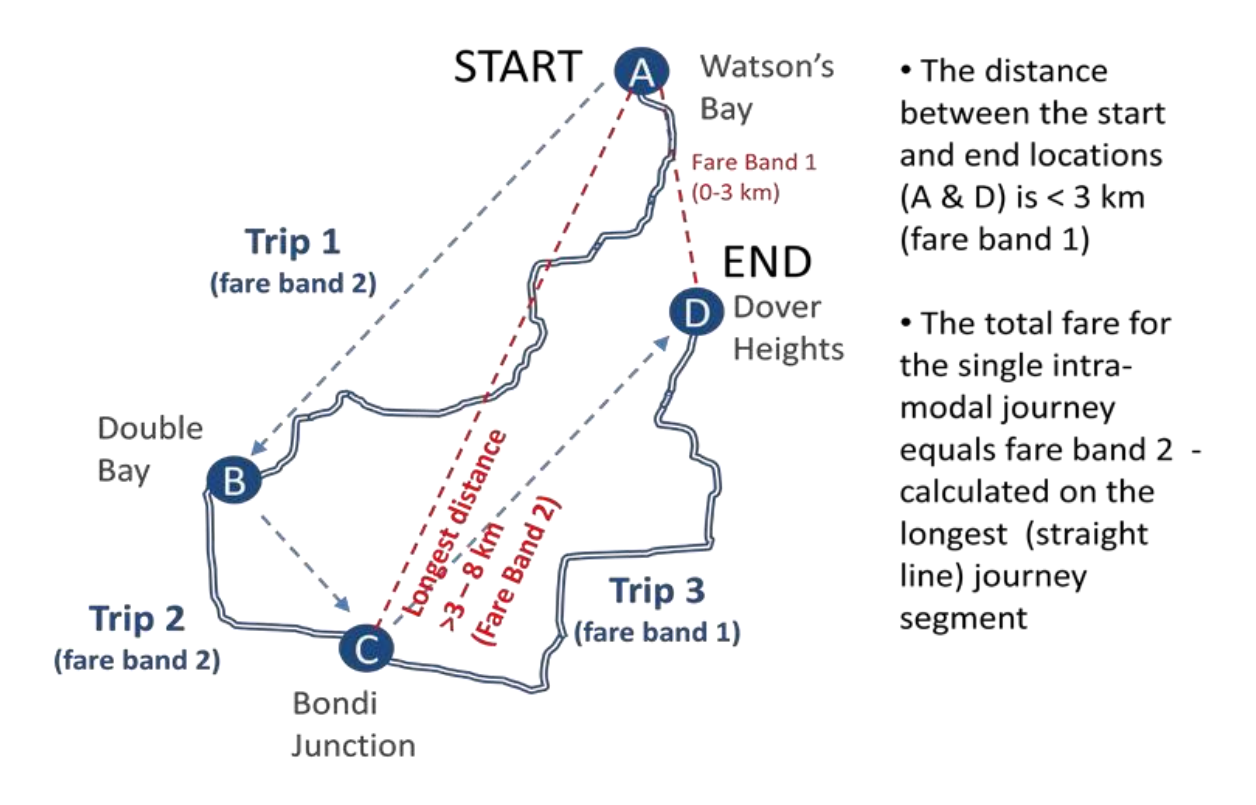

The following table provides examples of calculations for the *longest distance fare rule for Buses.*

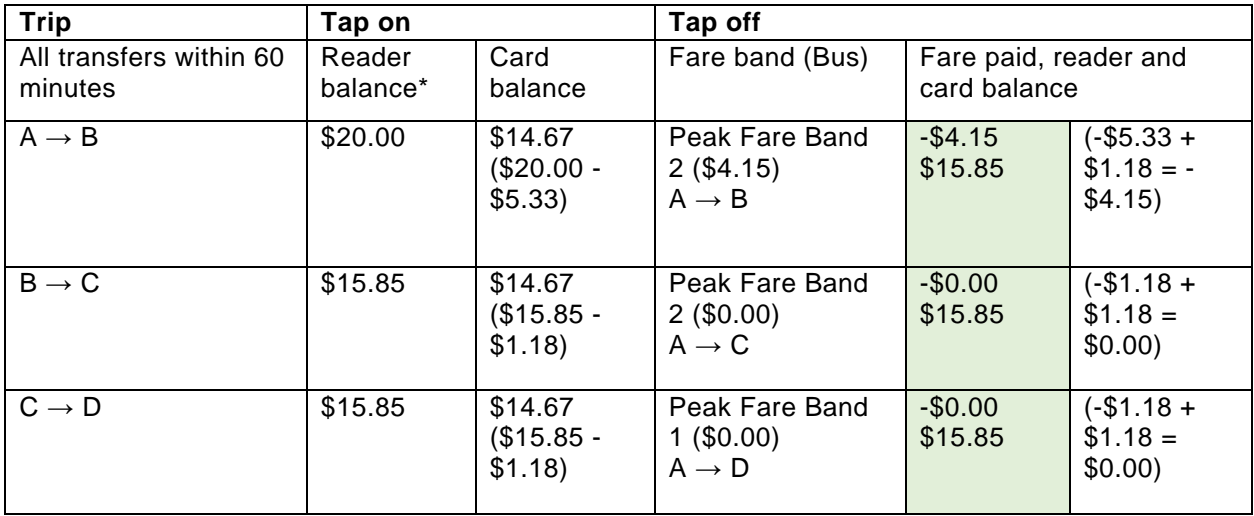

\*During tap on, we take default fare from the card and adjust the card balance once final fare is calculated at tap off.

# <span id="page-15-0"></span>**6 Station Access Fee Surcharges**

The only surcharge applicable on the Opal network is for the Train Station Access Fee (SAF) (Domestic and International Airport stations). There are no surcharges that apply for Buses, Ferries and Light Rail. The appropriate SAF rate is added to the applicable Opal Train peak/off-peak Train fare band.

**Note:** A journey to/from an Airport Line station can also include Ferry and Bus trips.

The following principles apply for SAF:

- Airport SAF does not count towards the Opal Daily Travel Cap.
- Airport SAF is subject to the weekly SAF cap.
- The deduction of the SAF might mean that the Opal card balance goes negative. If this happens, the customer will need to top up their Opal card so that they can exit the paid area of either the International or Domestic airport station.
- The weekly SAF cap does not apply to contactless payments.

### <span id="page-15-1"></span>**6.1 Station Access Fee Values**

Station Access Fee values are provided in the "Opal Fares" dataset within the "Open Data Opal Distance Tables and Opal Fare Values" resource on the Open Data Hub (see Section [1.2](#page-2-2) for details).

# <span id="page-16-0"></span>**7 Fare Caps**

Fare capping is available on Opal reloadable cards and contactless payments where a customer will pay no more for their travel taken after the fare cap has been reached. Once the fare cap has been reached, the customer can undertake unlimited free travel anywhere on the Opal network until the cap period expires. Fares caps are used to enable an upper limit on the daily and weekly cost of travel.

Daily and weekly fare cap values are provided in the "Opal Fares" dataset within the "Open Data Opal Distance Tables and Opal Fare Values" resource on the Open Data Hub (see Section [1.2](#page-2-2) for details).

## <span id="page-16-1"></span>**7.1 Fare Cap Business Rules**

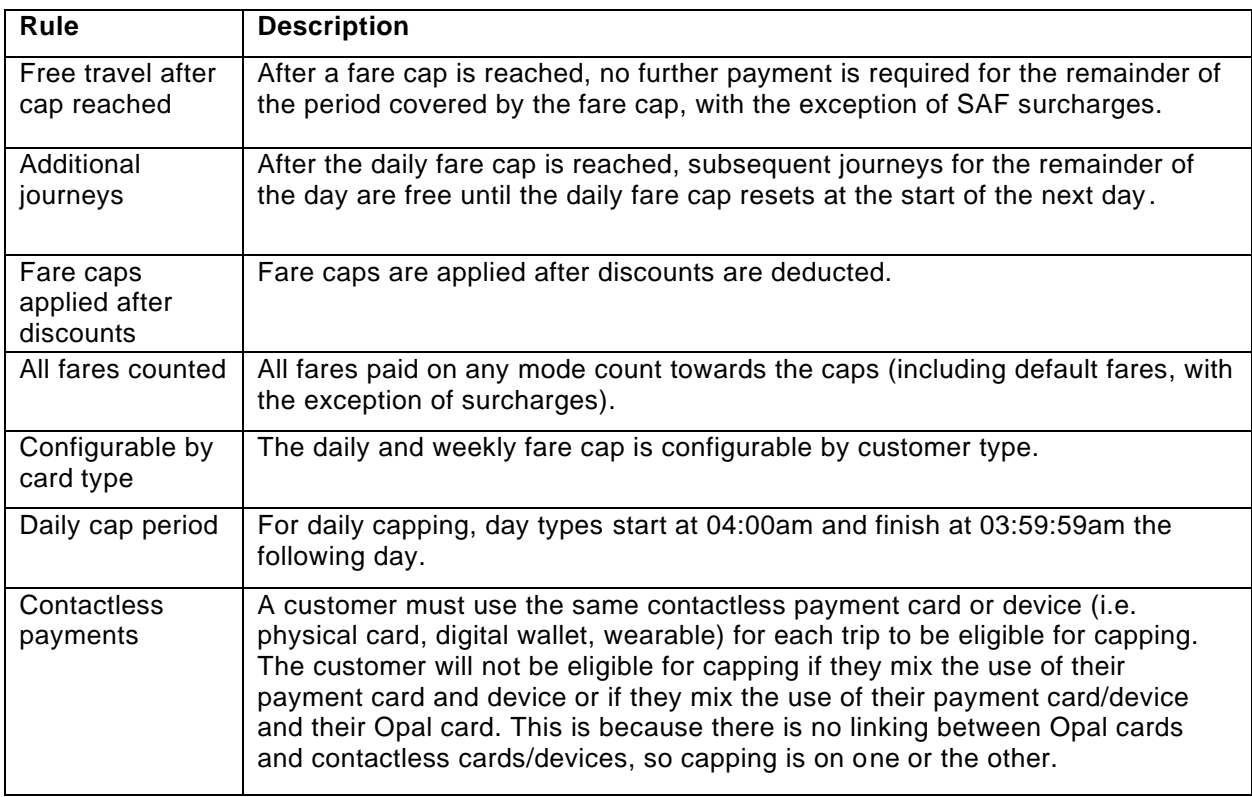